## C2184 Úvod do programování v Pythonu

## Ukázka závěrečného testu

Úkolem tohoto testu je napsat skript pro zpracování souboru molekul a výstupů z Gaussianu.

- 1. Ze studijních materiálu si stáhněte dataset pka.zip. Soubor můžete rozbalit pomocí libovolného nástroje, pokud použijete knihovnu v Pythonu, získate bonusové body.
- 2. Složka obsahuje dva typy souborů: \*. sdf soubory obsahují informace o molekule (vaším ´ukolem je extrahovat hodnoty pKa) a soubory \*.log, kter´e obsahuj´ı informace o n´aboj´ıch a vaším cílem je vyextrahovat maximální náboj na vodíku (H). pKa:

```
> <E_NAME>
NSC 3
> <PKA>
2.1
> <E_STEREO_SPECIFIED>
no_stereocenter
q(max,H):
Mulliken charges:
             1
    1 F -0.283823
    2 C -0.167968
    3 C 0.297777
    4 C -0.204856
    5 C 0.289886
    6 C 0.406838
    7 C -0.246716
    8 N 0.358053
    9 O -0.380521
   10 O -0.397823
   11 O -0.616303
   12 H 0.191590
   13 H 0.163136
   14 H 0.168775
   15 H 0.421955
Sum of Mulliken charges = 0.00000
```

```
3. Spočítejte korelaci mezi pKa(y) a q(max,H)(x)1</sup>
```

$$
R = \frac{\sum (x_i - \bar{x}) (y_i - \bar{y})}{\sqrt{\sum (x_i - \bar{x})^2 \cdot \sum (y_i - \bar{y})^2)}}
$$
(1)

<span id="page-0-0"></span> $^{1}\bar{x}$ ... průměr hodnot $x,$ obdobně $\bar{y}$ 

4. Vypočíjte lineární regresi mezi  $\bf{pKa}$  (y) a  $\bf{q(max,H)}$  (x)  $\bf{p}$ odle<sup>[2](#page-1-0)</sup>

$$
y = ax + b \tag{2}
$$

$$
a = \frac{n\sum x_i y_i - \sum x_i \sum y_i}{n\sum x_i^2 - (\sum x_i)^2}
$$
\n(3)

$$
b = \frac{\sum x_i^2 \sum y_i - \sum x_i \sum x_i y_i}{n \sum x_i^2 - (\sum x_i)^2}
$$
(4)

5. Pomocí parametru přímky a, b predikujte novou hodnotu pKa (predPKA) a vypočítejte RMSE podle

$$
e_i = \text{pKa}_i - \text{predPKA}_i \tag{5}
$$

$$
RMSE = \sqrt{\frac{1}{n} \sum e_i^2}
$$
 (6)

6. Výsledky uložte do csv souboru s touto hlavičkou:

Molecule;q(max,H);pKa;predPKA;e

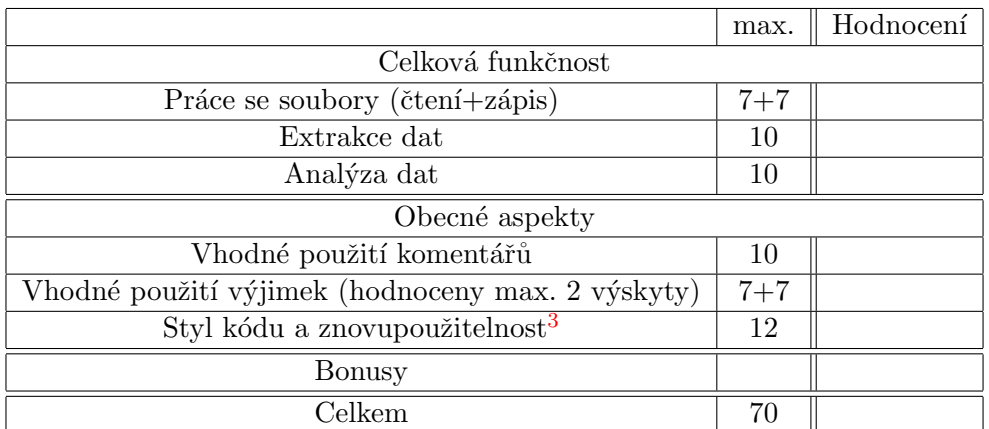

## Hodnotící tabulka:

<span id="page-1-0"></span> $^2n$ ... počet prvků

<span id="page-1-1"></span><sup>3</sup>přehlednost kódu, srozumitelnost proměnných, nutnost upravovat kód pro jiný datový set, získavání informací od uživatele, ...